UserDefined(
$$
\{x = [0], p = 0.2\}
$$
,  $\{x = [1], p = 0.7\}$ ,  $\{x = [2], p = 0.1\}$ )

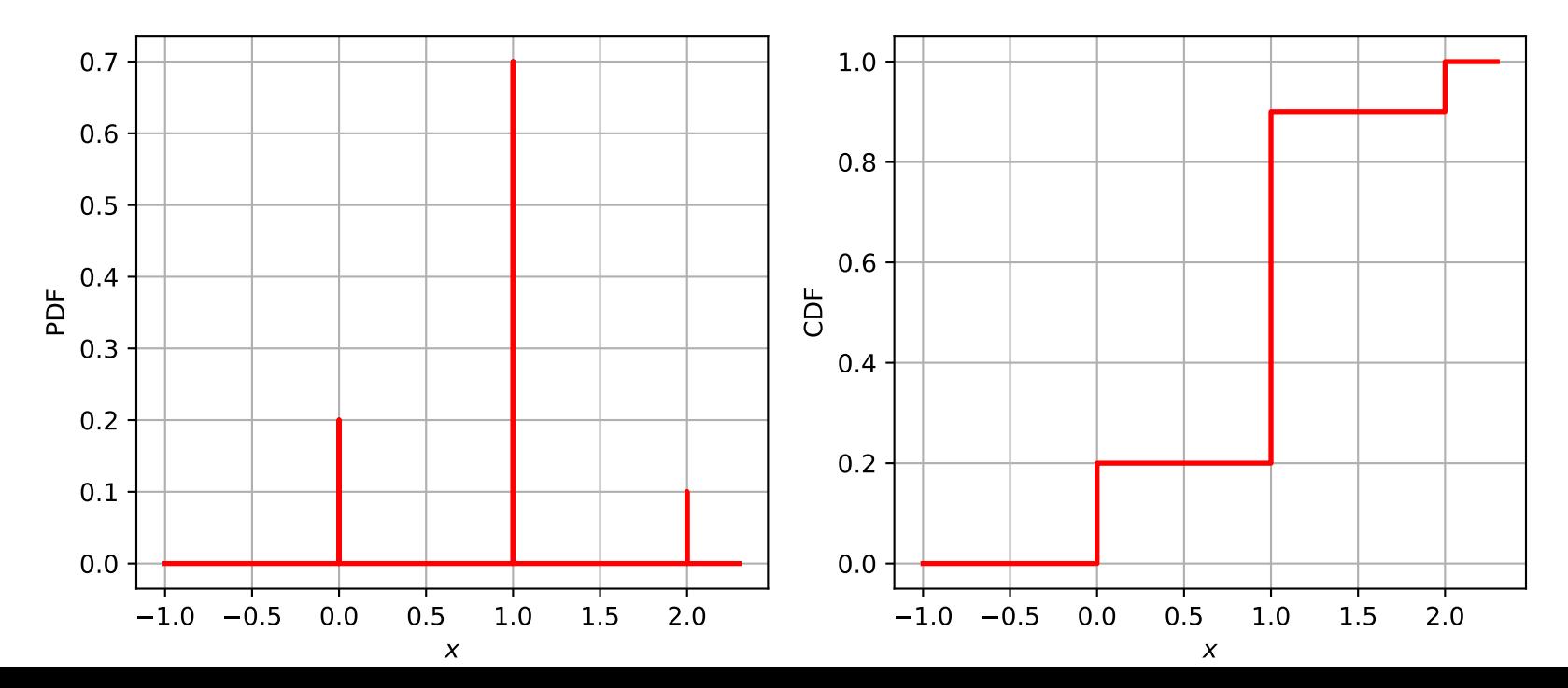